प्रेषक

शिक्षा निदेशक,(उ०थि०) डिग्री विकास अनुभाग

उत्तर प्रदेश, प्रयागराज ।

सेवा में

- 1- कुलसचिव, समस्त राज्य/ निजी विश्वविद्यालय, उत्तर प्रदेश ।
- 2- समस्त क्षेत्रीय उच्च शिक्षा अधिकारी. उत्तर प्रदेश ।
- 3- प्राचार्य/ प्राचार्या, समस्त राजकीय / अशासकीय सहायता प्राप्त महाविद्यालय/ स्ववित्तपोषित महांविद्यालय, उत्तर प्रदेश ।

पत्रांकः-डिग्री विकास/  $8\sigma$ 784– दिनांक 24 11 /2023  $/202324$ विषयः-डी0बी0टी0 योजनाओं में लाभार्थियों का बायोगैटिक आधार आथेन्टिकेशन किये जाने के सम्बन्ध में।

महोदय.

उपर्युक्त विषयक कृपया शासन के पत्र संख्या- 3027/सत्तर-3-2023 दिनांक- 20 नवम्बर. 2023 का संदर्भ ग्रहण करने का कष्ट करें जिसके द्वारा संयुक्त सचिव, मंत्रिण्डल सचिवालय, भारत सरकार का पत्र संलग्न कर प्रेषित किया गया है ।

उक्त के संबंध में निर्देशित किया गया है कि समस्त केन्द्रीय मंत्रालयों/ विभाग द्वारा संचालित लाभार्थीपरक योजनाओं के लाभार्थियों का बायोमैट्रिक आधार सत्यापन दिनांक- 31.12.2023 तक किया जाना है।

उक्त के क्रम में शासन का पत्र दिनांक- 12.10.2023 एवं 17.10.2023 संलग्न कर इस निर्देश के साथ प्रेषित है कि पत्र में दिये गये निर्देशों पर अपेक्षित कार्यवाही कराते हुए कृत कार्यवाही पर उपलब्ध कराना की आख्या शीघ्र इस कार्यालय के ई-मेल dhedegreevikas digmail.com सुनिश्चित करें।

डॉ०(अपर्णा मिश्रा) संयुक्त निदेशक,(उ०शि०) कृते शिक्षा निदेशक,(उ०शि०) ⊄े उत्तर प्रदेश, प्रयागराज ।

पृष्ठांकन संख्या: डिग्री विकास/  $80789$  –  $887$ / $8\sigma$  उसी तिथि को । प्रतिलिपि-विशेष सचिव, उच्च शिक्षा अनुभाग-03 उत्तर प्रदेश शासन, लखनऊ को सूचनार्थ एवं आवश्यक कार्यवाही हेतु प्रेषित ।

> डॉ0(अपर्णा मिश्रा) कृते शिक्षा निदेशक(उ०शि०)<br>दुर्कते शिक्षा निदेशक(उ०शि०)<br>दुर्कतर प्रदेश गण्डा संयुक्त निदेशक,(उ0शि0)

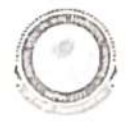

महाराजा सुहेल देव राज्य विश्वविद्यालय, आजमगढ़

Email- reqistrar.msduniversity.azamgarh@qmail.com

पत्रांक: 2543 / क0का0 / 2023

दिनांक 28 / 11 / 2023

प्रतिलिपिः—

- 1. निजी राचिव, कुलपति, मा0 कुलपति जी के संज्ञानार्थ।
- 2. प्राचार्य / प्राचार्या, समस्त सम्बद्ध महाविद्यालय, महाराजा सुहेल देव राज्य विश्वविद्यालय, आजमगढ़ को इस आशय से प्रेषित कि शिक्षा निदेशक,(उ०शि०) डिग्री विकास अनुभाग उत्तर प्रदेश, प्रयागराज द्वारा निर्गत पत्र दिनांक 24.11.2023 में दिये गये दिशा निर्देशानुसार आवश्यक कार्यवाही करने का कष्ट करें।
- 3. शिक्षा निदेशक,(उ०शि०) डिग्री विकास अनुभाग उत्तर प्रदेश, प्रयागराज।

Scanned with OKEN Scanner

महत्वपूर्ण संख्या-3027 / सत्तर-3-2023

प्रेषक.

गिरिजेश कूमार त्यागी, विशेष सचिव.

उ०प्र० शासन।

सेवा में.

1. निदेशक, उच्च शिक्षा, उ०प्र०, प्रयागराज।

- 2. कुलसचिव, समस्त राज्य / निजी विश्वविद्यालय, उ०प्र०।
- 3. उप निदेशक/उप निदेशक (तकनीकी), रूसा, लखनऊ।

### उच्च शिक्षा अनुभाग—3

## लखनऊ: दिनांक 20 नवम्बर, 2023

विषय : डी0बी0टी0 योजनाओं में लाभार्थियों का बायोमैट्रिक आधार ऑथेन्टिकेशन किये जाने के सम्बन्ध में। महोदय.

उपर्युक्त विषयक विशेष सचिव, नियोजन विभाग (जनशक्ति नियोजन प्रभाग), उ०प्र० शासन के पत्र संख्या-61 / 7-288 / 1349 / ज0नि0प्र0 / 2017, दिनांक 17.10.2023 एवं तत्संलग्न श्री सौरभ कुमार तिवारी, संयुक्त सचिव, मंत्रिमण्डल सचिवालय, भारत सरकार, नई दिल्ली के अर्द्धशा0 पत्र संख्या-D 14012/04/2017-DBT, दिनांक 12.10.2023 का कृपया संदर्भ ग्रहण करने का कष्ट करें। उक्त संदर्भित पत्रों द्वारा अवगत कराया गया है कि समस्त केन्द्रीय मंत्रालयों / विभागों द्वारा संचालित लाभार्थीपरक योजनाओं के लाभार्थियों का बायोमैट्रिक आधार सत्यापन दिनांक 31.12.2023 तक किया जाना है।

इस सम्बन्ध में मुझे यह कहने का निदेश हुआ है कि कृपया उक्त संदर्भित पत्र दिनांक 12.10.2023 एवं 17.10.2023 में की गयी अपेक्षानुसार प्रश्नगत प्रकरण में अपेक्षित कार्यवाही कराते हुए कृत कार्यवाही की आख्या  $2 -$ शासन को शीघ्र उपलब्ध कराने का कष्ट करें।

संलग्नक–यथोक्त ।

# (गिरिजेश कुमार त्यागी) विशेष सचिव।

## र्ख्या एवं दिनांक तदैव

प्रतिलिपि निम्नलिखित को सूचनार्थ एवं आवश्यक कार्यवाही हेतु प्रेषित :-विशेष सचिव, नियोजन विभाग, जनशक्ति नियोजन प्रभाग, उ०प्र० शासन को उनके उक्त संदर्भित पत्र दिनांक 17.10.2023 के कम में सूचनार्थ प्रेषित।

अपर सचिव, उ०प्र० राज्य उच्च शिक्षा परिषद, लखनऊ।

समस्त क्षेत्रीय उच्च शिक्षा अधिकारी, उत्तर प्रदेश।

विशेष कार्याधिकारी, राष्ट्रीय सेवा योजना कोष्ठक, उ0प्र0 शासन को इस आशय से प्रेषित कि कृपया <del>प्रश्</del>नगत प्रकरण में अपेक्षित कार्यवाही कराते हुए कृत कार्यवाही की आख्या शासन को शीघ्र उपलब्ध कराने का कष्ट करें।

आज्ञा से. (गिरिजेश कुमार त्यांगी) विशेष सचिव।

RPS GO

 $\overline{AB}$ 

 $304$ 

File No.35-1010/4/2021

पत्रांकः *6 1. ⊓-*288/1349/ज0नि0प्रै0/2017

 $HQT - 3627$ 

प्रेषक,

अमित सिंह बंसल, विशेष सचिव, उत्तर प्रदेश शासन।

सेवा ग

समस्त अपर मुख्य,सचिव/प्रमुख सचिव/सचिव, उत्तर प्रदेश शासन।

नियोजन विभाग (जनशक्ति नियोजन प्रभाग) लखनऊ

दिनांक: | 7-अक्टूबर, 2023 ·

विषय: डी0बी0टी0 योजनाओं में लाभार्थियों का बायोमैट्रिक आधार ऑर्थेन्टीकेशन किये जाने के सम्बन्ध में।

महोदय,

कृपया श्री सौरभ कुमार तिवारी, संयुक्त सचिव, मंत्रिमण्डल सचिवालय, भारत सरकार के अर्दधशासकीय पत्र संख्या: D 14012/04/2017-DBT दिमांक 12 अक्टूबर, 2023 (छायाप्रति संलग्न), जो कि मुख्य सचिव, उत्तर प्रदेश शासन को सम्बोधित है, का संदर्भ ग्रहण करने का कष्ट करें। संदर्भित पत्र के माध्यम से यह अवगत कराया गया है कि बायोमैट्रिक आधार ऑयेन्टीकेशन अन्य माध्यमों (डेमोग्राफिक/ओ0टी0पी0) से अधिक विश्वसनीय है। बायोमैट्रिक ऑथेन्टीकेशन के रूप में फेस ऑथेन्टीकेशन को भी किया जा सकता है। वर्तमान में प्रतिमाह लगभग 01 करोड़ फेस बेस्ड़ बायोमैट्रिक ऑर्थेन्टीकेशन किये जा रहे हैं। पत्र के माध्यम से अवगत कराया गया है कि समस्त केन्द्रीय मंत्रालयों/विभागों द्वारा संचालित लाभार्थीपरक योजनाओं के लाभार्थियों का बायोमैट्रिक आधार सत्यापन दिनांक 31 दिसम्बर, 2023 तक किया जाना है।

अत: अनुरोध है कि कृपया संयुक्त सचिव, मंत्रिमण्डल सचिवालय, भारत सरकार के उपरोक्त पत्र में दिये गये निर्देशों के अनुसार दिनांक 31 दिसम्बर, 2023 तक समस्त केन्द्र पुरोनिधानित डी0बी0टी0 योजनाओं के लाभार्थियों का बायोमैट्रिक आधार ऑर्थेन्टीकेशन पूर्ण कराने तथा उक्त के अतिरिक्त विभाग द्वारा संचालित राज्य सेक्टर की लाभार्थीपरक डी0बी0टी0 योजनाओं के लाभार्थियों के सत्यापन हेतु बायोमैट्रिक ऑर्थेन्टीकेशन कराये जाने पर विचार कर आवश्यक कार्यवाही करने हेतु सम्बन्धित को निर्देशित करने का कष्ट करें।

 $535100$ <u>संतरनक:</u> यथोपरि।

 $251023$ 

Signed by अमित सिंह बसले<br>बसले - सिंह बसले Date: 17-10-2023 16:29:08रोष सचिव Reason: Approved

(गिरिजेश कुमार त्यागी) <sub>गर। उ</sub><br>विशेष सर्विसीलिपि निम्नलिखित को सूचनार्थ प्रेषित:-उच्च शिक्षा विभाग. निजी सचिव, मुख्य सचिव, उत्तर प्रदेश शासन। उत्तर प्रदेश शास्त्री, श्री सौरक्ष कुमार तिवारी, संयुक्त सचिव, मंत्रिमण्डल सचिवालय, भारत सरकार। निजी सचिव,प्रमुख सचिव,नियोजन विभाग,उत्तर प्रदेश शासन। š.

 $10.10$ 

Director Manpower Planning State Planning Institute Yojana bhawan Lucknow

### etter dated 12.10.2023

Subject : Letter dated 12.10.2023

 $6$  Toyo / 202  $\mathcal G$ 202.3 ਇਸ਼ਿੰਕ

 $\epsilon_1 \ll \epsilon_1$ 

From : Pravin Kumar Somra <pravin.somra@nic.in>

Fri, Oct 13, 2023 01:09 PM 21 attachment

To: CHIEF SECRETARY GoUP <csup@nic.in>

Cc: Arun Sinha Principal Secretary <psecup.labour@nic.in>, Saurabh K Tiwari <js.dbt@nic.in>, Rajesh Nagpal <rajesh.nagpal@nic.in>, Director Manpower Planning State Planning Institute Yojana bhawan Lucknow <dirmppd@nic.in>

**Respected Sir,** 

The undersigned is directed to forward letter No. D-14012/04/2017-DBT dated 12th October 2023 for kind information and necessary action please.

Yours Sincerely,

Pravin Somra | Resource Person, Direct Benefit Transfer Mission, Cabinet Secretariat | Govt. of India 4th Floor, Shivaji Stadium Annexe, New Delhi Tel: 23343860, Ext. 309 Fax.+91-11-23740714 Mobile: +91-9968605386

E mail id: pravin.somra@nic.in Alternate mail id: pravinksomra@gmail.com

visit us on https://dbtbharat.gov.in DBTVIDEO: https://dbtbharat.gov.in/data/photogallery/1521626298\_DBT\_FINAL

DISCLAIMER::<br>The information contained in this communication is from Direct Benefit Transfer Mission, Cabinet Secretariat, Government of India and is intended solely<br>The information contained in this communication is from ומשקעות ווייט מושפח מושפח שונים ומשפח המיטור אישי ספופות. וואם שטיפות ומושפח ומושפח הוא משפחות וואס<br>Information contained in this communication nor for any delay in its receipt.

Azadi Ka Amrit Mahotse

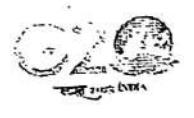

**Uttar Pradesh.pdf** 782 KB

सौरभ कुमार तिवारी संयुक्त सचिव Saurabh K. Tiwari Joint Secretary

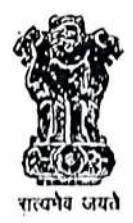

भारत सरकार मंत्रिमंडल सचिवालय Government of India **Cabinet Secretariat** नई दिल्ली/New Delhi-110001

D.O. No. D 14012/04/2017-DBT

Respected Six,

Dated the 12th October, 2023

PSHED/2023/ مطرح ( psheD

As you are aware, Aadhaar based DBT enables accurate, real-time. and cost-effective identification, authentication and de-duplication of beneficiaries for targeted delivery of benefits.

Biometric Aadhaar Authentication is more reliable than the other modes  $2.$ (Demographic/OTP). The device ecosystem has been expanded and facilitated by the recent enabling of face authentication in Self-Mode using Android Phones. Now, with smartphones being ubiquitous, about one crore face-based biometric authentications are done every month. Further, approximately 138 crore Aadhaar numbers have been assigned by UIDAI and the saturation level for adult population is estimated at 100 per cent.

Accordingly, all Central Ministries / Departments have been requested to  $3.$ complete Biometric Aadhaar Authentication of beneficiaries under all DBT schemes (including Centrally Sponsored Schemes) by 31<sup>st</sup> December, 2023.

I request you to facilitate all Central Ministries / Departments in the timely  $4.$ completion of Biometric Aadhaar Authentication of beneficiaries under the Centrally Sponsored Schemes applicable in Uttar Pradesh. You may also like to consider taking similar initiative in respect of State DBT Schemes.

With projeund repords

Yours sincerely,

पी० चौधरी (आर० . तिजी सचिव प्रमुख अधिव, পুৱা বিষয়ন ेश शासन Shri Durga Shankar Mishra Chief Secretary, Government of Uttar Pradesh, Lučknow